# **Análise de um sistema de telefonia Voip com ambiente de simulação a eventos discretos ururau**

*Analysis of a voip telephony system with environment of ururau discrete event simulation software*

Italo dos Santos Ferreira<sup>1</sup> - Universidade Cândido Mendes Eder Reis Tavares2 - Universidade Cândido Mendes João José de Assis Rangel<sup>3</sup> - Universidade Cândido Mendes Túlio Almeida Peixoto4 - Universidade Cândido Mendes Ítalo de Oliveira Matias<sup>5</sup> - Universidade Cândido Mendes

O objetivo deste trabalho é avaliar o *software* de simulação a eventos discretos livre e de código fonte aberto **RESUMO** chamado Ururau. Para isso, foi construído um modelo de um sistema de telefonia de voz sobre IP para avaliar o dimensionamento dos recursos. O modelo construído no Ururau foi testado e comparado com os resultados de um outro modelo do mesmo sistema construído com o *software* comercial Arena. Os resultados encontrados na simulação mostraram que o sistema atual atende a demanda da instituição com folga e que os recursos estão sendo subutilizados. Os resultados mostraram ainda a viabilidade de utilização do *software* Ururau para aplicações de pequeno porte.

Palavras-chave Simulação. Telefonia. VoIP. Ururau.

*The aim of this study is to evaluate the free and open-source discrete event simulation software, Ururau. A voice ABSTRACT over IP telephony system model was constructed in order to to evaluate the dimensioning of the resources. The model designed in Ururau was tested and compared to the results of another model of the same system, built with commercial software package Arena. The results of the simulation showed that the current system easily meets institutional demand and that resources are being underused. The results also demonstrated the viability of using of Ururau for small applications.*

*Simulation. Telephony. VoIP. Ururau. Keywords*

2. ederreis-@hotmail.com

4. tulioap@gmail.com

5. italo@ucam-campos.br

FERREIRA, I. S.; TAVARES, E. R.; RANGEL, J. J. A; PEIXOTO, T. A.; MATIAS, I. O. Análise de um sistema de telefonia Voip com ambiente de simulação a eventos discretos ururau. **GEPROS. Gestão da Produção, Operações e Sistemas**, Bauru, Ano 11, nº 4, out-dez/2016, p. 83-99.

<sup>1.</sup> Avenida Anita Peçanha, n. 100, Parque São Caetano, Campos dos Goitacazes - RJ, CEP: 28030-335, iferreira@iff.edu.br

<sup>3.</sup> joao@ucam-campos.br

## **1. INTRODUÇÃO**

A simulação permite realizar estudos sobre um determinado sistema modelado para responder questões do tipo: o que aconteceria se? A principal aplicação no uso deste método é que tais perguntas podem ser respondidas sem que o sistema sob investigação sofra qualquer distúrbio. Isto se dá devido à natureza da simulação que permite que tais estudos e análises sejam realizados sobre sistemas antes que alterações físicas sejam realizadas. O estudo simulado permite a percepção de comportamentos sutis no modelo em que no sistema real poderia passar despercebido, e com a possibilidade de aplicar animações também permite que o comportamento do modelo seja visualizado (FREITAS FILHO, 2008).

Hoje em dia, com o avanço contínuo das tecnologias da informação e comunicação, tem- -se uma gama imensa de inovações na área de telefonia. As centrais telefônicas estão cada vez mais sofisticadas, trazendo mais recursos para os operadores da telefonia. A ferramenta de voz sobre IP, VoIP (*Voice over IP*), é uma alternativa para comunicação de voz e utiliza a internet como meio de tráfego. Surgiu como uma inovação de baixo custo para comunicações entre clientes, pela sua transmissão via pacotes IP (MORAES; FERNANDES, 2010).

O Instituto Federal Fluminense (IFF), no campus localizado em Bom Jesus do Itabapoana, está em intensa ampliação física e tem uma demanda crescente de servidores que utilizam seu sistema de telefonia. Este possui um sistema de telefonia VoIP operando com um servidor *Asterisk*, que é um *open source* PBX IP e tem se destacado como um *software* de rápido amadurecimento (AHMED; MANSOR, 2008).

Assim, foi utilizado o *software* de simulação a eventos discretos (SED), livre e de código fonte aberto, Ururau para simular esse processo de telefonia. O modelo apresentado busca analisar o tráfego atual de chamadas no sistema existente no IFF campus Bom Jesus do Itabapoana e averiguar se o mesmo está atendendo a demanda de forma satisfatória. Dados reais gerados pelo próprio sistema foram utilizados na execução do modelo de simulação. Além disso, o Ururau foi comparado ao Arena para verificar seu correto funcionamento.

Este trabalho tem como objetivo analisar o *software* de simulação a eventos discretos, livre e de código fonte aberto Ururau. Este *software* foi citado no recente estudo de Dagkakis e Heavey (2015), que analisaram quarenta e quatro *softwares* livres de simulação a eventos discretos (SED) utilizados na área de pesquisa operacional para apóio à decisão. Para demonstrar o referido *software*, o mesmo foi utilizado como uma ferramenta de análise em um problema real da área de telefonia.

# **2. REFERENCIAL TEÓRICO**

Esta seção descreve os conceitos e definições relativos a SED, bem como o *software* Ururau e a metodologia empregados para a construção do modelo e realização dos experimentos.

#### **2.1. Simulação a eventos discretos**

A simulação computacional pode ser descrita como a aplicação de técnicas matemáticas, suportadas por computadores, com o objetivo de imitar o funcionamento de sistemas do mundo real. Esta técnica possibilita a análise antecipada de processos produtivos de variados seguimentos, facilita a análise de problemas e o encaminhamento de soluções (FREITAS FI-LHO, 2008).

Harrel et al. (2000) descrevem a simulação computacional como a imitação de um sistema encontrado no mundo real, modelado com auxílio de computadores para avaliar e possibilitar melhorias no desempenho deste sistema. Montevechi et al., (2007) afirmam que simulação é a tradução da realidade para um ambiente controlável, em que seu comportamento pode ser estudado sob diversas condições, sem oferecer riscos físicos para o mundo real ou o emprego de custos elevados.

A simulação aplicada a sistemas de telefonia, principalmente sistemas de centrais de atendimentos, tem sido discutida na literatura. Estas centrais de atendimento são exemplos típicos de sistemas ou modelos de fila. Diversas características de uma central de atendimento podem ser avaliadas através do estudo de um modelo de fila apropriado. Entre elas, destacam- -se o tempo de espera para ser atendido, o número de usuários em atendimento e o número de servidores ociosos (KIRA; MAGALHÃES; OYAGAWA, 2006). Como exemplo, pode-se citar o trabalho de Leite e Rangel (2012) que apresenta um modelo de simulação com otimização para a análise do processo de atendimento de chamadas telefônicas em uma central de atendimento.

A utilização de simulação computacional viabiliza uma análise mais ampla, englobando diversas óticas e não apenas a da redução de custos. Assim empresas tem utilizada a simulação buscando competitividade, redução de custos, melhoria na qualidade, maior agilidade e redução de erros humanos (OLIVEIRA et al., 2009). Assim, dadas as vantagens da simulação, foi utilizado para realizar os experimentos deste trabalho o *software* Ururau.

Os *softwares* de SED são ferramentas computacionais que auxiliam a construção de modelos de simulação com animação gráfica e permitem análises estatísticas dos seus resultados. Estes ambientes são empregados na análise de problemas que vão de logística a sistemas de manufatura até redes de computadores a serviços bancários, dentre diversos outros, sem recorrer a modelos analíticos de Teoria das Filas.

#### **2.2.** *Software* **Ururau**

O Ururau é um *software* livre e de códico fonte aberto de SED que utiliza como base a biblioteca de simulação JSL (*Java Simulation Library*) proposta por Rossetti (2008). Segundo Peixoto et al. (2013) a biblioteca JSL trabalha com SED e os modelos de simulação podem ser desenvolvidos nela como em um sistema de filas ou em uma abordagem mais detalhada por modelagem orientada a objetos. O Ururau permite a construção de modelos de simulação em interface gráfica (GUI - *Graphic User Interface*) ou mesmo interligar módulos na JSL, que é a camada intermediária do *software*. Para construir o modelo usando o código fonte, é preciso um ambiente de desenvolvimento - *Integrated Development Environment* (IDE), de preferência o NetBeans 7.0, que pode ser obtido em http://www.netbeans.org.

Para utilizar o *software* é necessário ter instalado na máquina o *Java Runtime Enviromment* (JRE) versão 6.0 ou superior, que pode ser obtido em http://java.com/getjava. Para adquirir o Ururau deve-se acessar o link http://ururau.ucam-campos.br/ e efetuar o download sem custos. Após baixar o arquivo compactado, basta descompactá-lo em um diretório e executar o arquivo ururau.jar. O ambiente do Ururau é composto, internamente, por um ou mais comandos de processo, que estendem funcionalidades do JSL. No próprio endereço do *software*, pode-se baixar também o arquivo README.TXT, que apresenta uma explicação de como funciona cada comando.

A Figura 1 mostra a GUI do Ururau com sua tela inicial. Nesta tela é possível observar a área de trabalho onde os módulos são organizados para a construção dos modelos e a área onde estão dispostos os diversos módulos. Além disso, é apresentada a janela de edição do módulo "*Function*", onde podem ser inseridas as configurações do módulo. Para construir um modelo de simulação utilizando esta ferramenta basta clicar nos módulos, arrastá-los até a área de trabalho e configurar os parâmetros de cada módulo clicando sobre os mesmos com o botão direito do mouse e acessando o comando "*Edit*".

O *software* Ururau pode ser customizado para diferentes aplicações, os trabalhos apresentados a seguir mostram essa opção do *software*. Por exemplo, Rangel e Cordeiro (2015) em seu estudo utilizaram o Ururau para demonstrar como cálculos de emissões de gases do efeito estufa provenientes do transporte em sistemas logísticos podem ser analisados em modelos de simulação a eventos discretos. Cardoso et al. (2012) utilizaram o Ururau como recurso didático em aulas de sistemas de controle automático, em que o *software* foi empregado em conjunto com um Controlador Lógico Programável (CLP) para simular testes em plantas produtivas. E, Silva et al. (2012) empregaram Redes Neurais Artificiais (RNA) em conjunto com o Ururau para representar de modo mais realístico ações de pessoas em modelos de simulação, por meio do *software* de criação e treinamento de redes neurais.

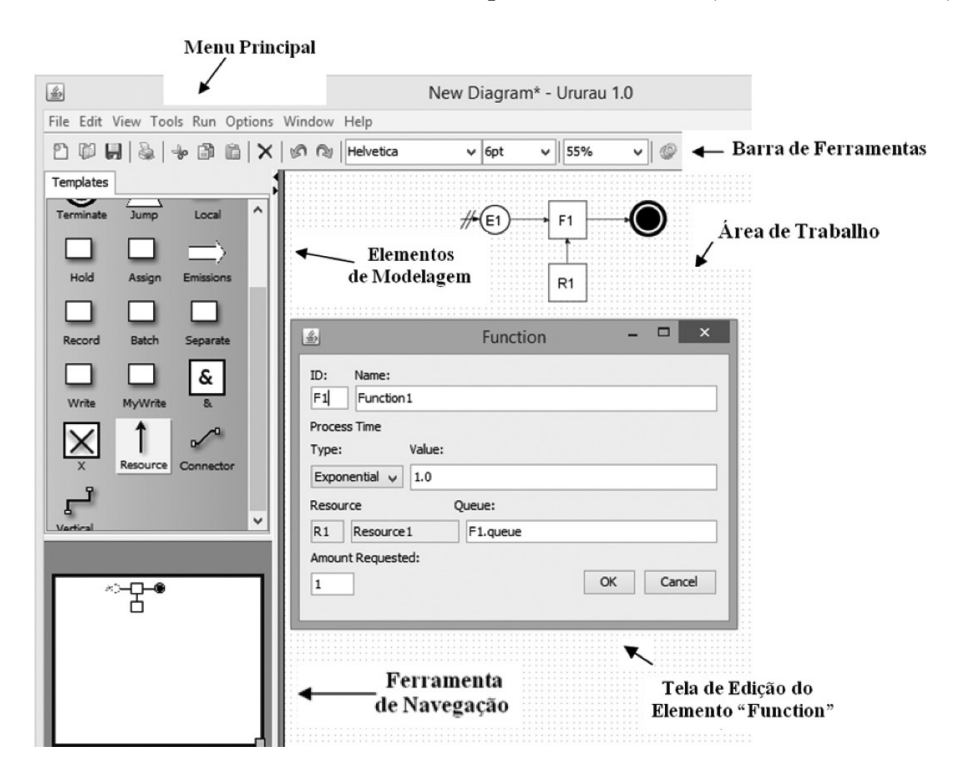

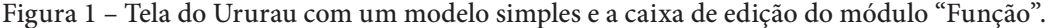

Fonte: Elaborado pelos autores.

Dagkakis e Heavey (2015) destacaram, recentemente, em um estudo, alguns fatos positivos relativos ao *software* Ururau. Primeiro, o fato dos desenvolvedores compararem os resultados obtidos por este com o *software* Arena. Segundo, pelo *software* fornecer uma interface gráfica simples que facilita a construção dos modelos. E, terceiro, a disponibilidade de vídeos tutoriais em uma página na internet para auxiliar os iniciantes na ferramenta.

Até o momento, não se sabe da existência de nenhum outro *software* originário no país que possa ser utilizado para a construção de modelos de SED. No entanto, segundo um estudo do Instituto de Pesquisa Operacional e Ciências da Administração (em Inglês: INFORMS), já existem mais de sessenta *softwares* comerciais desta natureza conhecidos mundialmente (SWAIN, 2013).

#### **2.3. Metodologia**

Segundo Banks (2010), um problema que pode ser analisado por meio de modelagem e simulação deve ser bem formulado, ou seja, com objetivos e delimitações bem definidos. A visão de planejamento deve ser iniciada de maneira micro e gradativamente expandida à visão macro. Para isso, um esboço gráfico deve servir de auxílio como, por exemplo, um modelo conceitual. Os dados das etapas devem ser bem fundamentados para que o modelo corresponda, o mais próximo possível, ao sistema real. Por fim, o modelo deve ser construído numa linguagem apropriada para sua simulação.

O modelo de simulação utilizado neste trabalho pode ser classificado como um modelo voltado à investigação. Este se baseia em simulações voltadas ao levantamento de informações e ou hipóteses sobre a natureza do fenômeno estudado e seu comportamento. Assim, a metodologia proposta por Banks et al. (2010) foi utilizada para o desenvolvimento do modelo de simulação deste trabalho. Esta metodologia propõe os seguintes passos:

- 1. Formulação e análise do problema
- 2. Construção do modelo de conceitual e de simulação;
- 3. Verificação e validação;
- 4. Experimentação e interpretação; e
- 5. Análise estatística dos resultados.

# **3. DESCRIÇÃO DO SISTEMA**

A telefonia no IFF Campus Bom Jesus é totalmente digital e regida por um servidor com o sistema operacional *Asterisk* instalado, funcionando como um servidor Proxy de chamadas. Um equipamento com a função de Proxy fica entre dois outros que desejam se comunicar, realizando a comunicação entre estes. Quando um cliente de origem deseja se comunicar com um cliente de destino, ele na realidade se comunica com o Proxy, que fará a devida comunicação com o cliente de destino.

As ligações feitas no Campus são de dois tipos básicos: comunicação de ramais da mesma instituição e comunicação de ramal da instituição com ramal externo. Assim, um exemplo de cada um desses fluxos de chamadas pelo servidor *Proxy Asterisk* são explicados. A Figura 2 descreve um exemplo de comunicação entre ramais da mesma instituição. Nesse exemplo a ligação circula somente pela rede local da instituição da seguinte forma:

- 1. Um cliente interno da instituição, identificado pelo ramal 4231 requisita a comunicação com outro cliente da instituição identificado pelo ramal 4219. O cliente 4231 então encaminha essa requisição para o servidor *Asterisk*;
- 2. O servidor *Asterisk* recebe a requisição do cliente 4231, reserva um canal de comunicação para a requisição e identifica o número do cliente de destino como um número da rede interna, neste exemplo, o ramal 4219;
- 3. O servidor *Asterisk* então encaminha a chamada para o cliente de destino, 4219, que está na rede interna da instituição. Toda esta comunicação é feita por pacotes IP, de forma digital.

4219

Figura 2 – Comunicação de ramais da mesma instituição.

Fonte: Elaborado pelos autores.

Na Figura 3, é apresentado um exemplo de ramal interno que deseja se comunicar com um telefone fixo externo.

Figura 3 – Comunicação de ramal interno com externo.

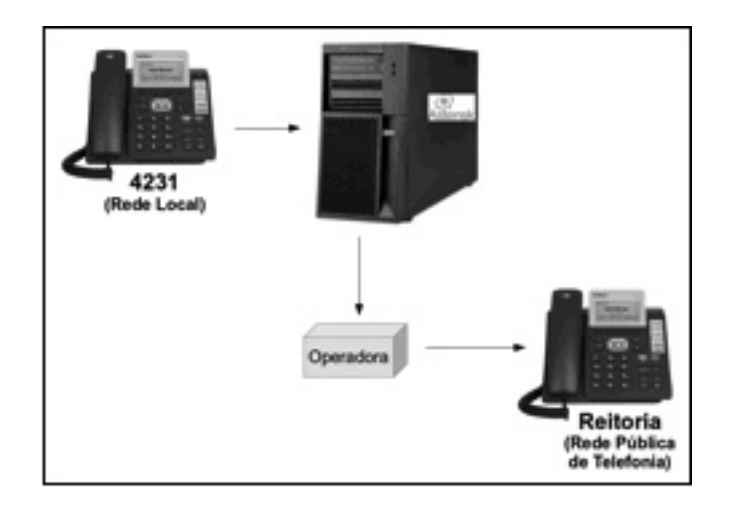

A ligação passa da rede local da instituição para a Rede Pública de Telefonia (RPTC - Rede Pública de Telefonia Comutada), onde está o telefone com que deseja se comunicar, nesse caso a comunicação é feita da seguinte forma:

Um cliente interno da instituição, identificado pelo ramal 4231 requisita a comunicação com outro cliente de fora da instituição, nesse exemplo, buscando a comunicação com a reitoria do IFF. O cliente 4231 encaminha essa requisição para o servidor *Asterisk*;

O servidor *Asterisk* recebe a requisição do cliente 4231, reserva um canal de comunicação para a requisição e identifica o número do cliente de destino como um número de fora da instituição, ou seja, de um telefone externo;

O servidor *Asterisk* então encaminha a chamada para a operadora de telefonia da instituição. A operadora busca o telefone de destino na RPTC e encaminha a ligação no mesmo tom de discagem, ou seja, a chamada é a mesma.

Os dados utilizados para a simulação foram extraídos das chamadas do IFF, campus Bom Jesus. Foram utilizados dados referentes aos tempos de chegada e a duração das ligações no PBX IP. Esses dados compreenderam o período entre 01/08/2012 às 09h30min19s e 31/08/2012 às 19h32min26s.

Em alguns casos, dentro desse conjunto de dados, a primeira ligação do dia ocorreu por volta das 0h, possivelmente por algum trabalho extra em algum servidor. Nesses casos, a segunda chamada do dia ocorre por volta das 9h. Essa diferença contribuiu para que a função referente aos tempos de chegada da amostra resultasse em uma exponencial.

O recurso utilizado pelo sistema de telefonia para a realização das chamadas é a linha ou canal telefônico. Foi apurado que o instituto conta com 50 linhas para trabalhar as chamadas.

### **4. MODELO DE SIMULAÇÃO**

O modelo conceitual de simulação foi feito em linguagem IDEF-SIM, técnica de modelagem proposta por Leal, Almeida e Montevechi (2008), esta linguagem permiti uma melhor visualização e compreensão das etapas de produção e suas características. A Figura 4 apresenta o modelo conceitual do problema proposto.

Figura 4 – Modelo conceitual do sistema proposto.

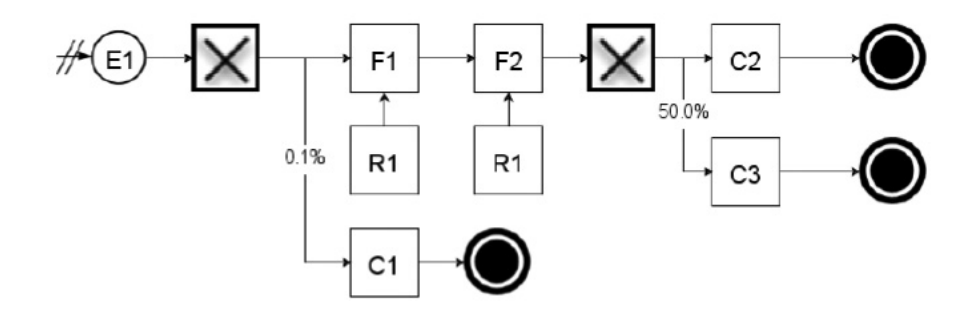

A Tabela 1 detalha o modelo de simulação fornecendo os parâmetros necessários pare rodar o modelo.

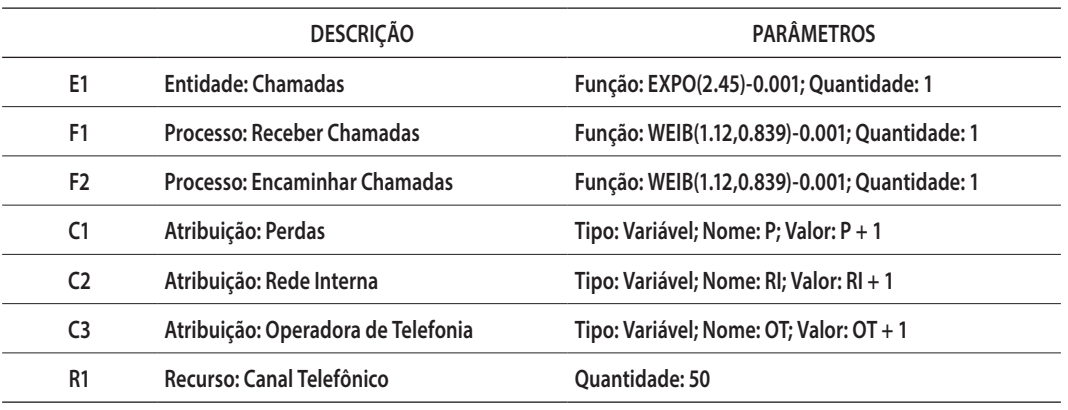

Tabela 1 – Descrição dos parâmetros do Modelo Conceitual de um sistema TOIP.

Fonte: Elaborado pelos autores.

A entidade do sistema é a chamada telefônica. No sistema real atual, a porcentagem de ligações que se perdem por falta de recurso é mínima, foram colocados 0,1% de perdas para que algum valor fosse considerado no processo de simulação. A chamada que segue passa para o processo F1, que recebe a chamada, a aloca em uma das 50 linhas disponíveis (R1) e identifica qual o destino da mesma. O próximo passo é a o encaminhamento da chamada para o seu respectivo destino, pelo processo F2. Se identificado que o número de destino se inicia com a mesma numeração de início de um ramal interno, essa chamada é então direciona para C2, que representa a rede local da instituição. Se o número de destino identificado iniciar com números correspondentes a Rede Pública de Telefonia, está é encaminhada para a C3, a operadora de telefonia da instituição, que redireciona esta chamada para o seu respectivo número de destino na rede pública. Em média 50% das ligações são encaminhadas para a rede local.

O modelo foi executado no *software* Ururau e no Arena com a finalidade de comparar o Ururau com um sistema maduro de simulação. As imagens dos modelos de simulação em cada *software* seguem nas Figuras 5 e 6.

A seguir são discutidas algumas semelhanças e diferenças sobre os *softwares* apresentados. A geração de entidades no Arena é feita pelo módulo *Create*, a mesma função é exercida pelo módulo E1 do Ururau. A tomada de decisão no Arena é feita pelo módulo *Decide*, esta pode ser por porcentagem ou por condição. No Ururau o módulo responsável pela decisão é o marcado com "X", que além de realizar as decisões citadas anteriormente também permite a tomada de decisão inteligente por redes neurais artificiais. Os processos são simulados pelos módulos *Process* no Arena e pelo Function no Ururau. Outras diferenças podem ser observadas nos modelos dos dois *softwares*. Primeiro, no Ururau existe a necessidade de inserir um contador para contabilizar o total de entidades que entram no sistema, já o Arena faz isso de forma automática. Segundo, o Ururau tem um módulo específico que representa os recursos inseridos nos processos, assim como na linguagem IDEF-SIM.

Figura 5 – Modelo feito no ambiente Arena.

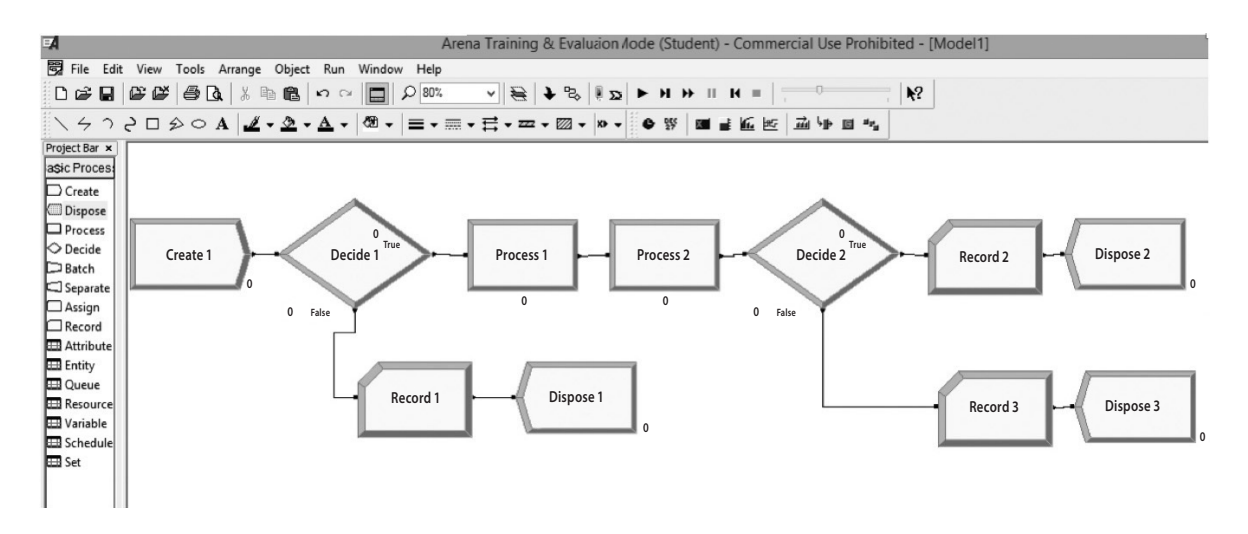

Fonte: Elaborado pelos autores.

Figura 6 – Modelo feito no ambiente Ururau.

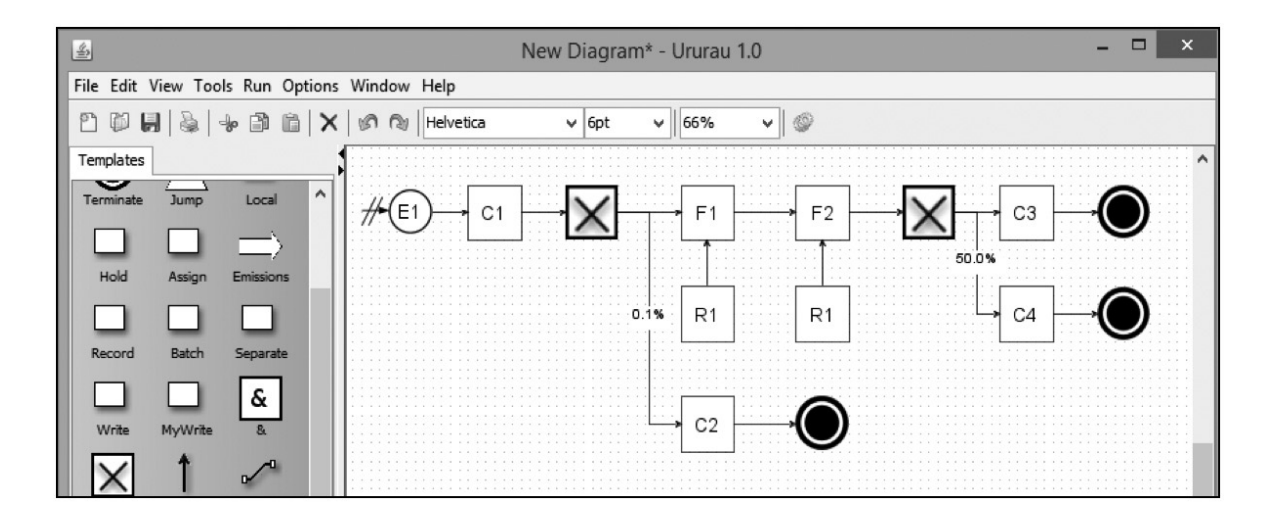

# **5. VALIDAÇÃO E EXPERIMENTOS**

A validação e os experimentos foram feitos em um computador com processador Intel core i7 2.0Ghz, com 6GB de memória RAM. Os ambientes de simulação utilizados foram o FOSS (*Free and Open Source Software*) Ururau na sua versão 1.0 e o Arena, *software* proprietário da empresa Rockwell Automation, na sua versão 14.50.00000.

Para verificação e validação do modelo foram observadas as etapas sugeridas por Sargent (2013). O modelo foi executado por um período de 480min, o equivalente a 8h. Foram adotadas 20 replicações, pois este atingiu um valor de semi-intervalo considerado satisfatório para este problema, menor do que 2,5% do número de chamadas. A Tabela 2 mostra o número de chamadas que circularam na execução de algumas replicações do modelo no ambiente de simulação Ururau.

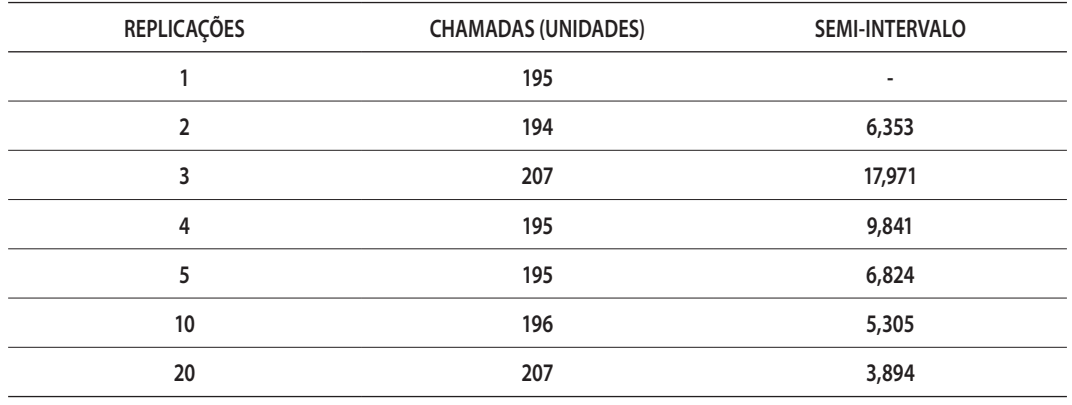

Tabela 2 – Número de replicações e de chamadas que circularam no modelo no Ururau.

Fonte: Elaborado pelos autores.

Para demonstrar o correto funcionamento do Ururau, este foi comparado ao *software* comercial Arena. A Figura 7 apresenta os resultados obtidos nos dois *softwares* para a média de chamadas geradas.

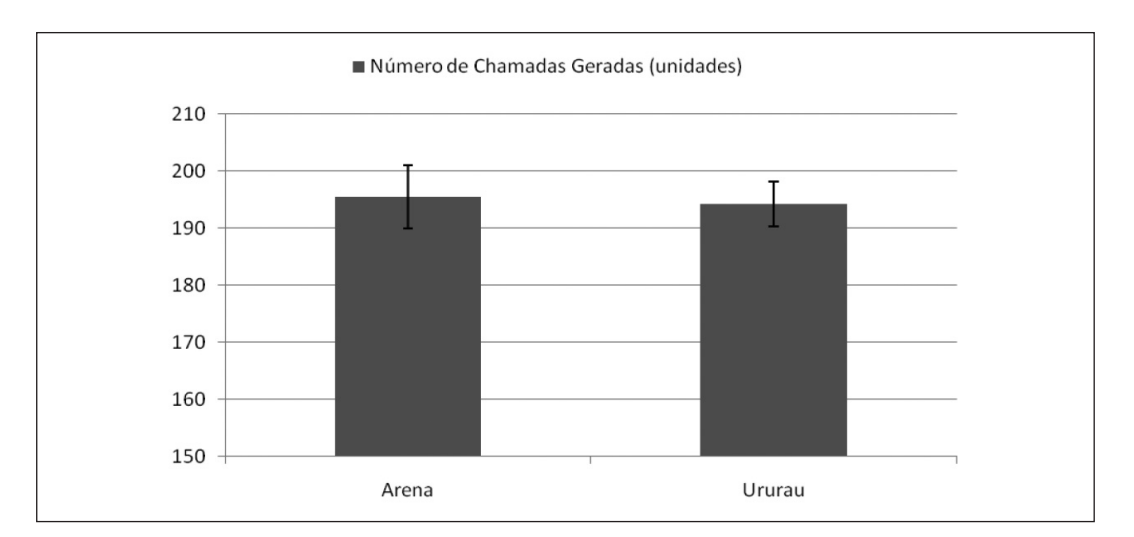

Figura 7 – Média de Chamadas Geradas no Ururau e no Arena.

Fonte: Elaborado pelos autores.

Apesar de o Arena ser um *software* consolidado e o Ururau estar ainda em fase embrionária, pode-se observar que os resultados nos dois *softwares* são similares, não apresentando diferença estatística significativa entre suas médias a 5% de significância. Além disso, o *software* Ururau se diferencia por possuir módulos especiais, que podem ser construídos sob demanda. Como, o módulo que permitem o cálculo de emissões em entidades e os módulos de otimização, decisão inteligente com redes neurais e comunicação com CLP.

Verificado o bom funcionamento do *software* utilizado, prosseguiu-se para a análise dos resultados obtidos na simulação. Os resultados podem ser vistos na Tabela 3.

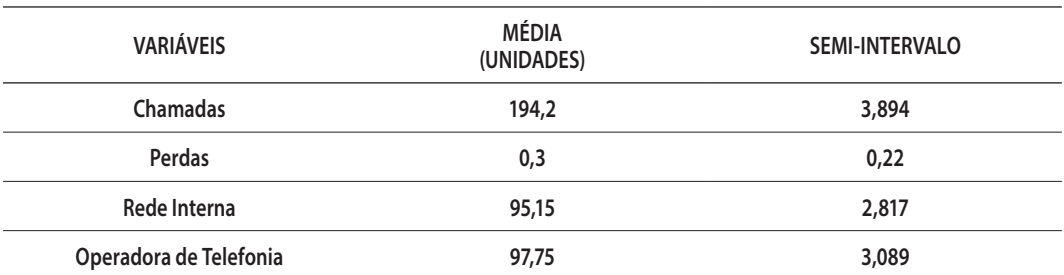

Tabela 3 – Análise das filas de acordo com o recurso.

Fonte: Elaborado pelos autores.

Assim, o número de chamadas que circularam na execução do modelo de simulação no ambiente Ururau foram, em média, de 194,2 chamadas, enquanto que no sistema real, a média de chamadas chega a 211. Levando em consideração as variações do sistema real, considerou- -se que os valores foram compatíveis e o sistema foi validado.

Também foram analisadas as filas dos processos do problema proposto. A Tabela 4 mostra o número médio das filas em função do número de canais telefônicos.

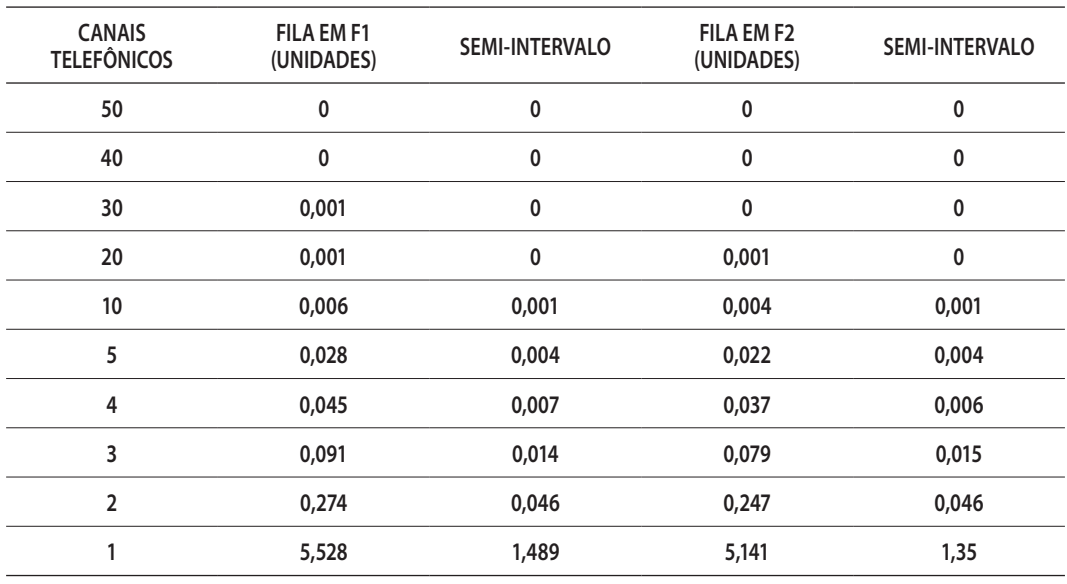

Tabela 4 – Análise do número nas filas de acordo com a quantidade de canais.

Fonte: Elaborado pelos autores.

E, a Tabela 5 mostra o tempo médio nas filas em função do número de canais telefônicos.

Tabela 5 – Análise do tempo nas filas de acordo com os canais.

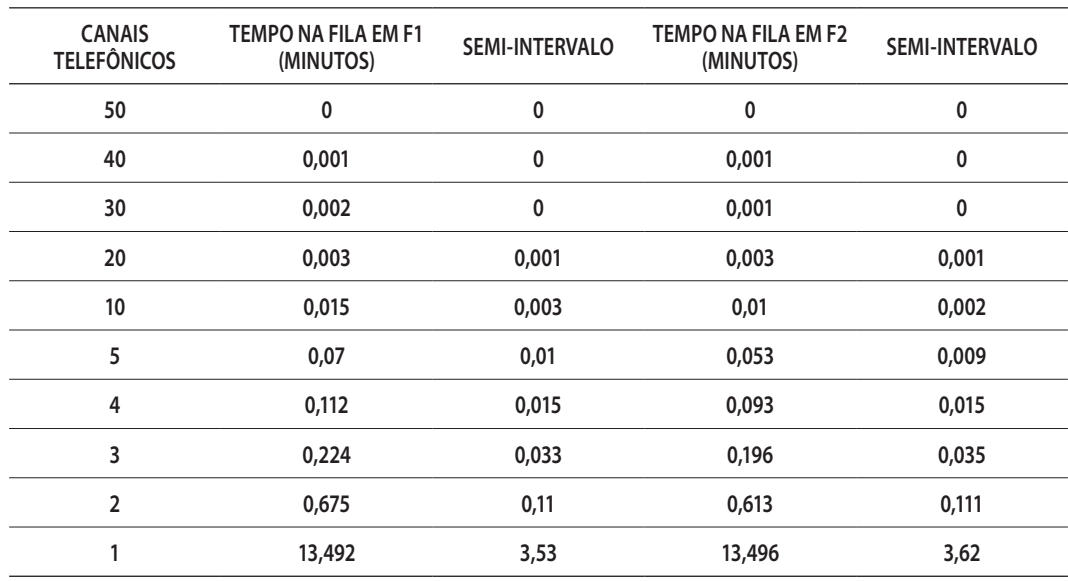

Pode se constatar por meio das Tabelas 4 e 5 que o sistema atual atende com folga a demanda da instituição. Somente a partir de 4 canais telefônicos algum tempo na fila significante se forma nos processos do modelo. A Figura 8 destaca o aumento no tempo da fila para o processo responsável por receber as chamadas (F1).

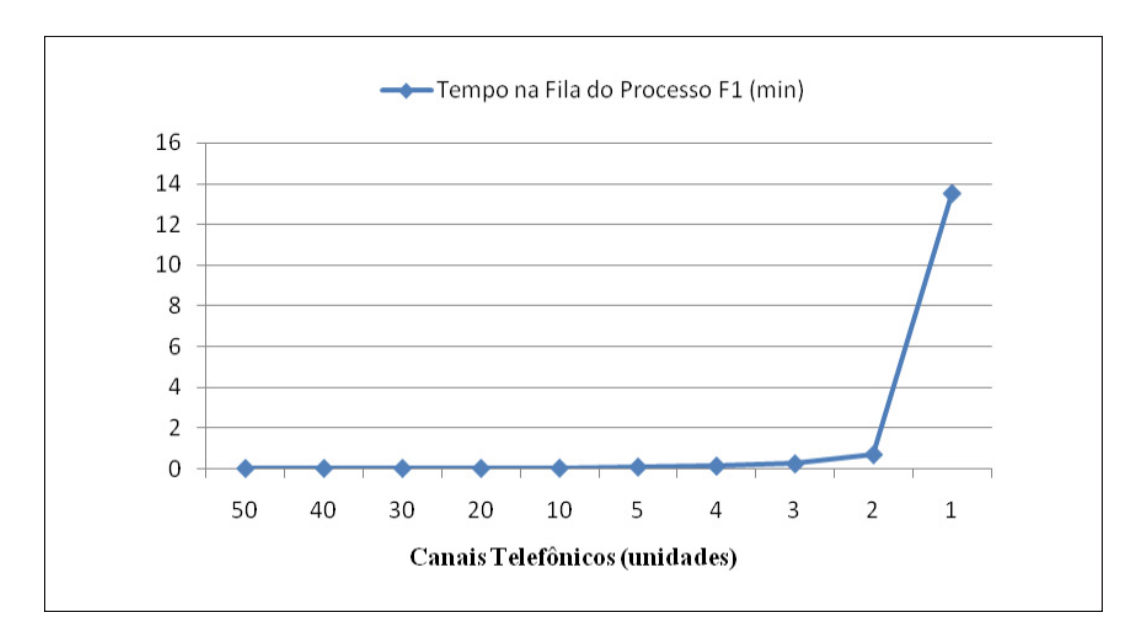

Figura 8 – Tempo na fila em função do número de canais telefônicos.

Fonte: Elaborado pelos autores.

O mesmo comportamento está presente no processo responsável por encaminhar as chamadas telefônicas.

De forma semelhante ao tempo e número na fila nos processos o recurso canal telefônico teve sua utilização crescente conforme o número de canais do mesmo diminuía. A Figura 9 apresenta o grau de utilização do recurso canal telefônico conforme a variação da quantidade do mesmo.

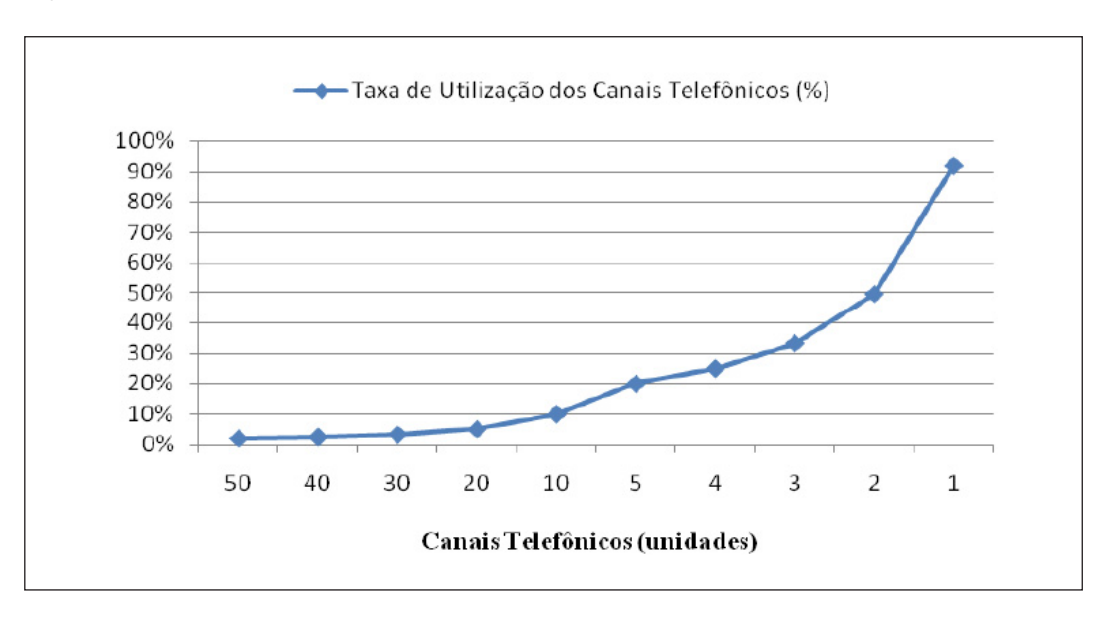

Figura 9 – Taxa de utilização do recurso canal telefônico em função do número de canais.

Fonte: Elaborado pelos autores.

Por meio da Figura 9 pode se observar que o recurso, atualmente com 50 canais telefônicos, está sendo subutilizado. A Figura aponta que 2 canais telefônicos atenderiam de forma satisfatória o fluxo de chamadas, com uma utilização de aproximadamente 50%. O recomendado seria, no entanto, um número mínimo de 4 canais, isto seria o suficiente para evitar grande ociosidade dos recursos e atender a possíveis picos de chamadas. Porém, o campus está em expansão então outra análise é recomendada após o término da mesma.

## **6. CONSIDERAÇÕES FINAIS**

O presente estudo apresentou um modelo de simulação computacional com a finalidade de analisar o sistema de telefonia do Instituto Federal Fluminense campus Bom Jesus. O objetivo foi avaliar o *software* de simulação a eventos discretos, livre e de código fonte aberto Ururau. Para isto este foi utilizado para analisar a carga do sistema atual de telefonia VoIP desse campus e verificar a taxa de utilização dos canais de telefonia, as filas formadas nos processos e o tempo de espera nessas filas.

O *software* utilizado mostrou-se como uma ferramenta viável e de baixo custo para analisar sistemas de filas como o do sistema apresentado. Este ainda foi comparado ao *software* comercial Arena e constatou-se que os resultados gerados por ambos não apresentaram diferença estatística significativa a 5% de probabilidade. Mostrando que o Ururau, mesmo em fase embrionária, pode responder de forma semelhante a um *software* comercial maduro amplamente utilizado. Destaca-se ainda a possibilidade de alteração do código do Ururau que permiti a criação de módulos para análises de sistemas específicos.

Assim, foi possível analisar a carga de chamadas da instituição e constar que a central VoIP está superdimensionada para o serviço prestado. Logo, conclui-se que o sistema existente com o número atual de linhas ou canais de telecomunicação atende a demanda atual e que com a expansão do campus novas análises se fazem necessárias.

### **7. AGRADECIMENTOS**

Os autores gostariam de agradecer a Coordenação de Aperfeiçoamento de Pessoal de Nível Superior (CAPES), ao Conselho Nacional de Desenvolvimento Científico e Tecnológico (CNPQ) e a Fundação de Amparo à Pesquisa do Estado do Rio de Janeiro (FAPERJ) pelo suporte financeiro para esta pesquisa.

### **REFERÊNCIAS**

AHMED, M., MANSOR, A. M. CPU dimensioning on performance of Asterisk VoIP PBX. *In*: Proceedings of the 11th communications and networking simulation symposium. **ACM**, p. 139-146, 2008.

BANKS, J.; CARSON, J. S.; NELSON, B. L.; NICOL, D. M. **Discrete-event system simulation**. New Jersey: Prentice Hall, 2010.

CARDOSO, L. D. D.; RANGEL, J. J. A.; SHIMODA, E. Simulação computacional para análise do transporte de tijolos produzidos no norte do estado do Rio de Janeiro. **Pesquisa Operacional para o Desenvolvimento**, v. 4, n. 2, p. 216-229, 2012.

DAGKAKIS, G.; HEAVEY, C. A review of open source discrete event simulation software for operations research. **Journal of Simulation Advance Online Publication**, v. 10, n. 3, p. 193- 2016, 2015.

FREITAS FILHO, P. J. **Introdução à Modelagem e Simulação de Sistemas com Aplicação em Arena**. Florianópolis: Visual Books, 2008.

HARRELLl, C.; GHOSH, B. K.; BOWDEN, R. **Simulation Using Promodel**. Boston: McGraw- -Hill, 2000.

KIRA, E.; MAGALHÃES, M. N.; OYAGAWA, H. K. Simulação de centrais de atendimento com desistências. *In*: SIMPÓSIO BRASILEIRO DE PESQUISA OPERACIONAL, 40, 2006. **Anais...** Goiânia, GO: SBPO, 2006.

LEAL, F.; ALMEIDA, D. A.; MONTEVECHI, J. A. B. Uma Proposta de Técnica de Modelagem Conceitual para a Simulação através de Elementos do IDEF. *In*: SIMPÓSIO BRASILEIRO DE PESQUISA OPERACIONAL, 2008. **Anais...** João Pessoa, PB: SBPO, 2008.

LEITE O. S.; RANGEL J. J. A. Simulação com otimização: uma aplicação para o dimensionamento de centrais de atendimento. **Iberoamerican Journal of Industrial Engineering**, n. 7, p. 244-260, 2012.

MONTEVECHI, J. A. B.; PINHO, A. F.; LEAL, F.; MARINS, F. A. S. Application of design of experiments on the simulation of a process in an automotive industry. *In*: PROCEEDINGS OF THE WINTER SIMULATION CONFERENCE, 2007. **Anais...** Washington, DC, USA. 2007.

MORAES, R. O.; FERNANDES R. B. Tecnologia e forças competitivas: estudo de caso sobre o VoIP em uma concessionária de telecomunicações. **Revista Produção Online**, v. 10, n. 2, p. 297-324, 2010.

OLIVEIRA, M. L. M.; MIRANDA, R. C., MONTEVECHI, J. A. B. Desenvolvimento de um projeto de simulação a eventos discretos em uma célula de controle de qualidade de uma empresa de alta tecnologia. In: SIMPÓSIO BRASILEIRO DE PESQUISA OPERACIONAL, 42, 2009. **Anais...** Bento Gonçalves, RS: SBPO, 2009.

PEIXOTO, T. A.; RANGEL, J. J. A.; MATIAS, I. O. Usando o JSL para simulação de Monte Carlo. **Revista Gestão da Produção e Operações**, n. 4, p. 135, 2013.

RANGEL, J. J. A.; CORDEIRO, A. C. A. Free and Open-Source Software for sustainable analysis in logistics systems design. **Journal of Simulation**, v. 9, p. 27-42, 2015.

ROSSETTI, M. D. Java Simulation Library (JSL): An open-source object-oriented library for discrete-event simulation in Java. **The International Journal of Simulation and Process Modelling**, v. 4, n. 1, p. 69-87, 2008.

SILVA, D. V. C.; RANGEL, J. J. A.; MATIAS, I. O.; VIANNA, D. S.; PEIXOTO, T. A. Modelos de Simulação a Eventos Discretos com Aspectos de Decisão Humana: uma Aplicação com o Ururau. **Pesquisa Operacional para o Desenvolvimento**, v. 4, n. 3, p. 339-355, 2012.

SARGENT R. G. Verifications and validation of simulations models. **Journal of Simulation**. v. 7, n. 1, p. 12-24, 2013.

SWAIN J. J. **Discrete Event Simulation Software Tools:** A better reality. OR/MS Today (IN-FORMS), v. 40, n. 5, p. 48-59, 2013.